#### **NAME**

cgs - conjugate gradient squared method with preconditioning

#### **CALLING SEQUENCE**

 $[x, err, iter, flag, res] = cgs(A, b, x0, M, max, tol)$ 

## **PARAMETERS**

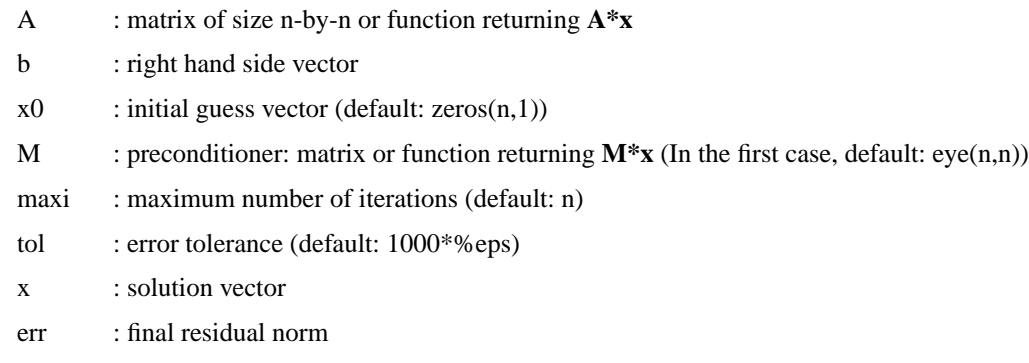

- iter : number of iterations performed
- flag  $: 0 = \text{cgs}$  converged to the desired tolerance within **maxi** iterations
- 1 = no convergence given **maxi**
- res : residual vector

# **DESCRIPTION**

Solves the linear system **Ax=b** using the Conjugate Gradient Squared method with preconditioning.

#### **EXAMPLE**

A=makefish(4); b=rand(16,1); $x0$ =zeros(16,1);  $[x, err, iter, flag, res] = cgs(A, b, x0)$ M=eye(16,16); max\_it=16; tol=1000\*%eps;  $[x, err, iter, flag, res] = cgs(A, b, x0, M, max\_it, tol)$ 

```
deff("y=precond(x)","y=(M+eye(size(M,1),size(M,2)))*x");
deff("y=matvec(x)","y=(A+eye(size(A,1),size(A,1)))*x");
```
 $[x, err, iter, flag, res] = cgs(matvec, b, x0, precond, max-it, tol)$ 

 $[x, err, iter, flag, res] = cgs(A, b, x0, precond)$  $[x, err, iter, flag, res] = cgs(matvec, b, x0, M)$ 

## **AUTHOR**

Adaptation by Aladin Group of the corresponding code of netlib/mltemplatesdev (Univ. of Tennessee and Oak Ridge National Laboratory) - 20 March 2001.

# **SEE ALSO**

bicg, bicgstab, gmres, qmr